لـؤي أبو لبده **0785508870 - 0795421335**

l j المهنى *–* الزراعى الاقتصاد الْمنزل*ى –* الفَّندق*ى* 

الحاسوب - المستوى الثاني اسئله مقترحه و مراجعه نهائيه **.** 

هـ ســـؤال 1 : اختر الاجابة الصحيحة لكل مما يل*ي* 

**.1 ػٕذ رٕف١ز اٌزؼج١ش 2 Mod 10 = 10 Print فبْ إٌبرظ اٌظب٘ش ػٍٝ شبشخ اٌّخشعبد : ا ( TRUE ة ( FALSE ط ( -1 د ( 0 .2 اٞ ِٓ االرٟ ٠ؼزجش ِضبالُ ػٍٝ ِغّٛػخ اٌشِٛص اٌخبطخ ؟ أ( "HGJIR "ة ( -5 ط ( @%\$#^& د ( &\*^7823\$FH** 3. اي من الاتي يعد تعبيراً صحيحاً في لغة كويك بيسك **S** + **F** = **C** ( **2** ) **2F**  $\mathbf{B}$  ( **c** ) **2F**  $\mathbf{B}$  ( **c** ) **2F**  $\mathbf{B}$  ( **c** ) **2F**  $\mathbf{B}$  ( **c** ) **2F**  $\mathbf{B}$  ( **c** ) **2F**  $\mathbf{B}$  ( **c** ) **2F**  $\mathbf{B}$  ( **c** ) **2F**  $\mathbf{B}$  ( **c** ) **2F**  $\mathbf{B}$  ( **c** ) **.4 ٔبرظ اٌزؼج١ش اٌؾغبثٟ 4\*2 – 5+11 \ 2^4 ؽغت ٌغخ و٠ٛه ث١غه ٛ٘ أ ( -7 ة ( 7 ط ( 6 د ( -4** 5. و احد من الأمثلة التالية يع ثابتاً رمزياً في لغة كويك بيسك **Name** (  $\triangle$  **25** - **A**  $\triangle$  **1 (**) 6. تعد "LET" في لغة كويك بيسك بهذا الشكل أ **) ثابتاً رمزياً مع الله ( عَبَّة ) عليه الله عليه ( عَبَّض طَبِين مع الله ) الفتران مكتبى ( عَبَّ** 7. عند تنفيذ التعبير الحسابي ( ( 2 \* B <del>+</del> 2 ) ^ 2 / 5 ) فان العملية الحسابية التي يتم تنفيذها أولا هي : ا الأقواس الطبيع الطرح المسابق ( به الأس الطبيب ) المسابق المسابق الصريب **.8 ػٕذ رٕف١ز اٌغٍّخ YZ , X INPUT ٠غت ادخبي اٌمُ١ فٟ شبشخ اٌّخشعبد ػٍٝ إٌؾٛ اٌزبٌٟ :**   $? 15, 20, 30 \rightarrow ? 15$ ;  $20 \times ? 15, 20 \rightarrow ? 15, 20 \rightarrow ? 15$ 9. احد المفاتيح التالية يستخدم لتنفيذ البرامج ف*ي* لغة كويك بيسك **(CTRL**) **ES** ( $\zeta$ ) **ALT** $(\frac{1}{2})$  **SHIFT** $(\frac{1}{2})$ **.10 اؽذ اٌخ١بساد ّ٠ضً رٕف١ز اٌغٍّخ 3 , 2 ; 5 PRINT (3**  $\begin{array}{|c|c|c|c|c|c|} \hline 3 & 2 & 5 & 5 & 2 & 3 & 5 \\ \hline \end{array}$ 11. احدى الجمل التالية صحيحة في لغة كويك بيسك **PRINT print ) د PRINT /10 ) ط PRINT rem /10 ) ة PRINT 10 ^ 2 )أ** 12. ان ناتج تنفيذ الجملة التالية "3° ; "2+1° Print كما شيظهر على شاشة المخرجات : **1+23** (**a** 1+2;3 (**c** 33 (**c** 1+2)  $\frac{1}{2}$  3 ( **.13 اؽذ ا٢ر١خ ٠ؼذ رؼج١شاً ؽغبث١بً ِمجٛالً فٟ ٌغخ و٠ٛه ث١غه**  $A = 10 + B$  ( $\leftrightarrow$  **A** – 3 ( $A + B$ ) ^ 3 / 10 (<sup>i</sup>)  $X + Y \div G + 110$  ( **.14 اؽذٜ االدخبالد اٌزب١ٌخ ِمجٛي الدخبي لُ١ ٌٍغٍّخ 2M , 1M , \$Name Input : أ ( 90 , 98 , reme ? ة ( 90 ; 98 ; reme? 2 ( 98 , 90 , reme**  $(4)$  **2 "** reme  $(3)$  **reme**  $(5)$   $(7)$   $(7)$ 15. تتكون مجموعة رموز لغة كويك بيسك من **أ ( اٌضٛاثذ , اٌّزغ١شاد ، االسلبَ , اٌؾشٚف ة ( االسلبَ ، , اٌضٛاثذ , اٌزؼبث١ش ط (اٌشِٛص اٌخبطخ ، االسلبَ , اٌؾشٚف د ( اٌّزغ١شاد, اٌشِٛص اٌخبطخ ، االسلبَ , اٌؾشٚف**

**اٌ , اٌّجذع فٟ اٌش٠بػ١بد ( )1( Page ُّ االعزبر ٌإٞ أثٛ ٌجذح 0785508870 ) ْجِذع فٟ اٌؾبعٛة**

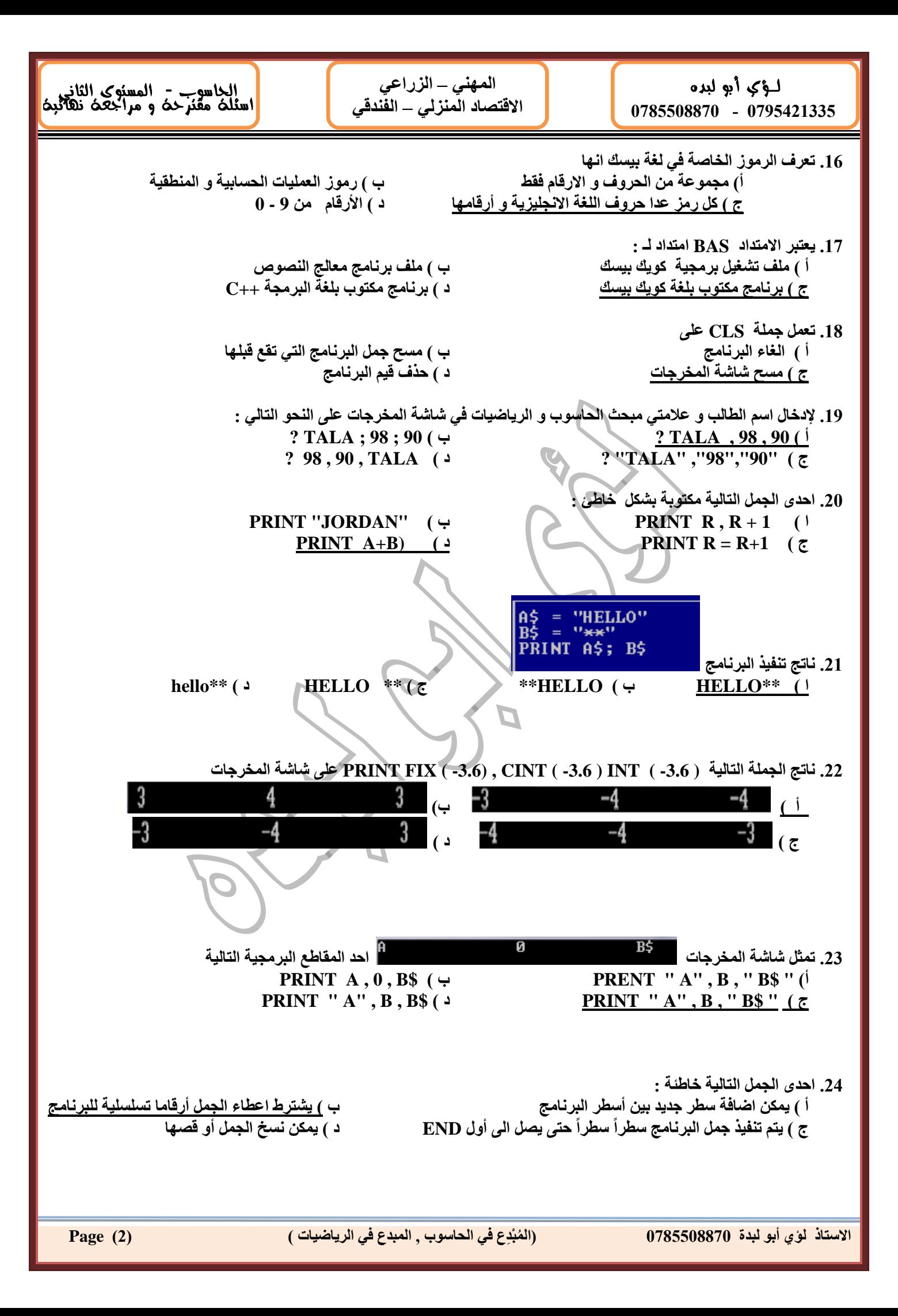

لؤكو أبو لبده 0785508870 - 0795421335

المهني ـــ الزراعي<br>الاقتصاد المنزلي ـــ الفندقي

الحاسوب - المسنوك الثاني<br>اسئلت مقنرحت و مراجعت نهائيت

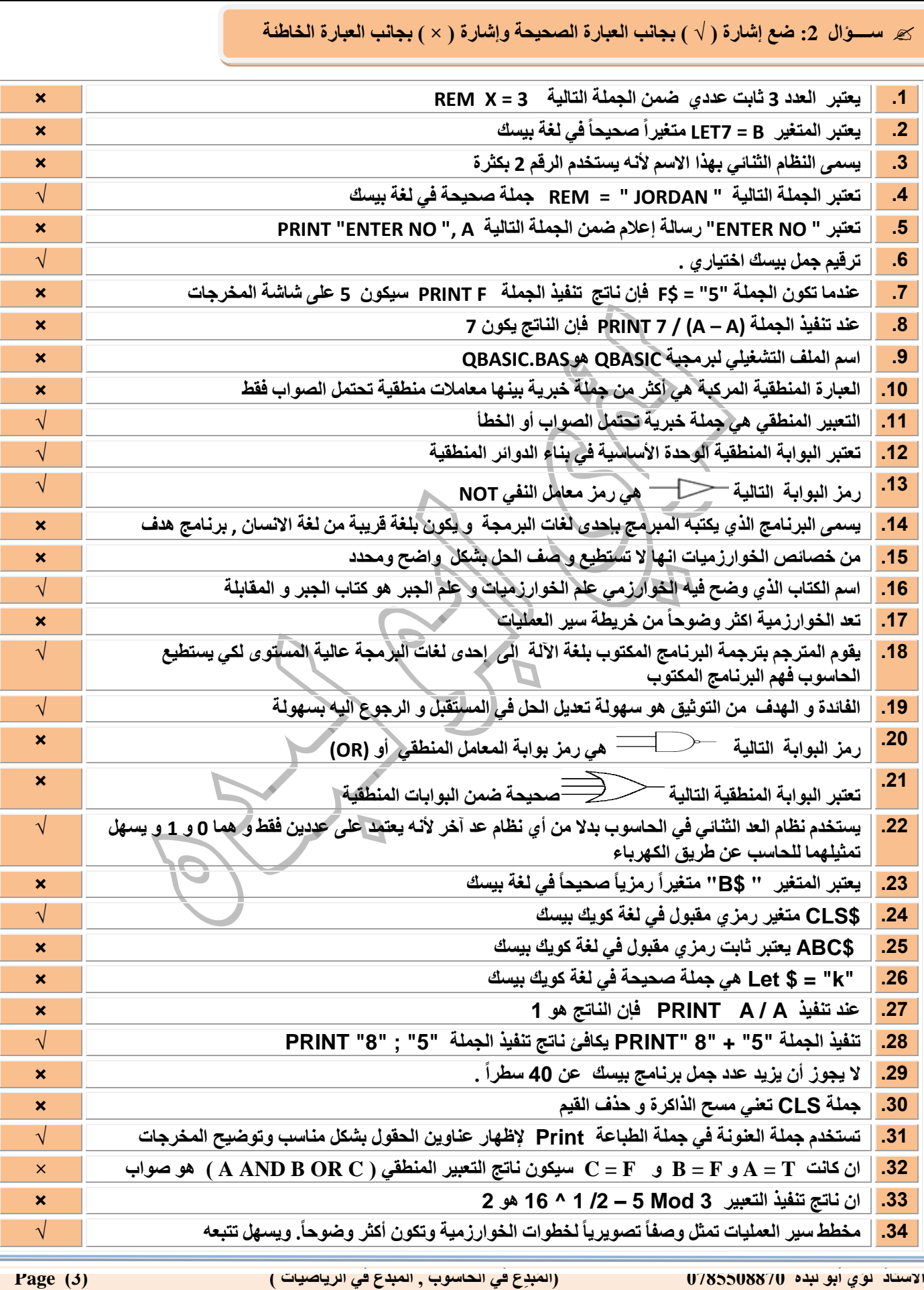

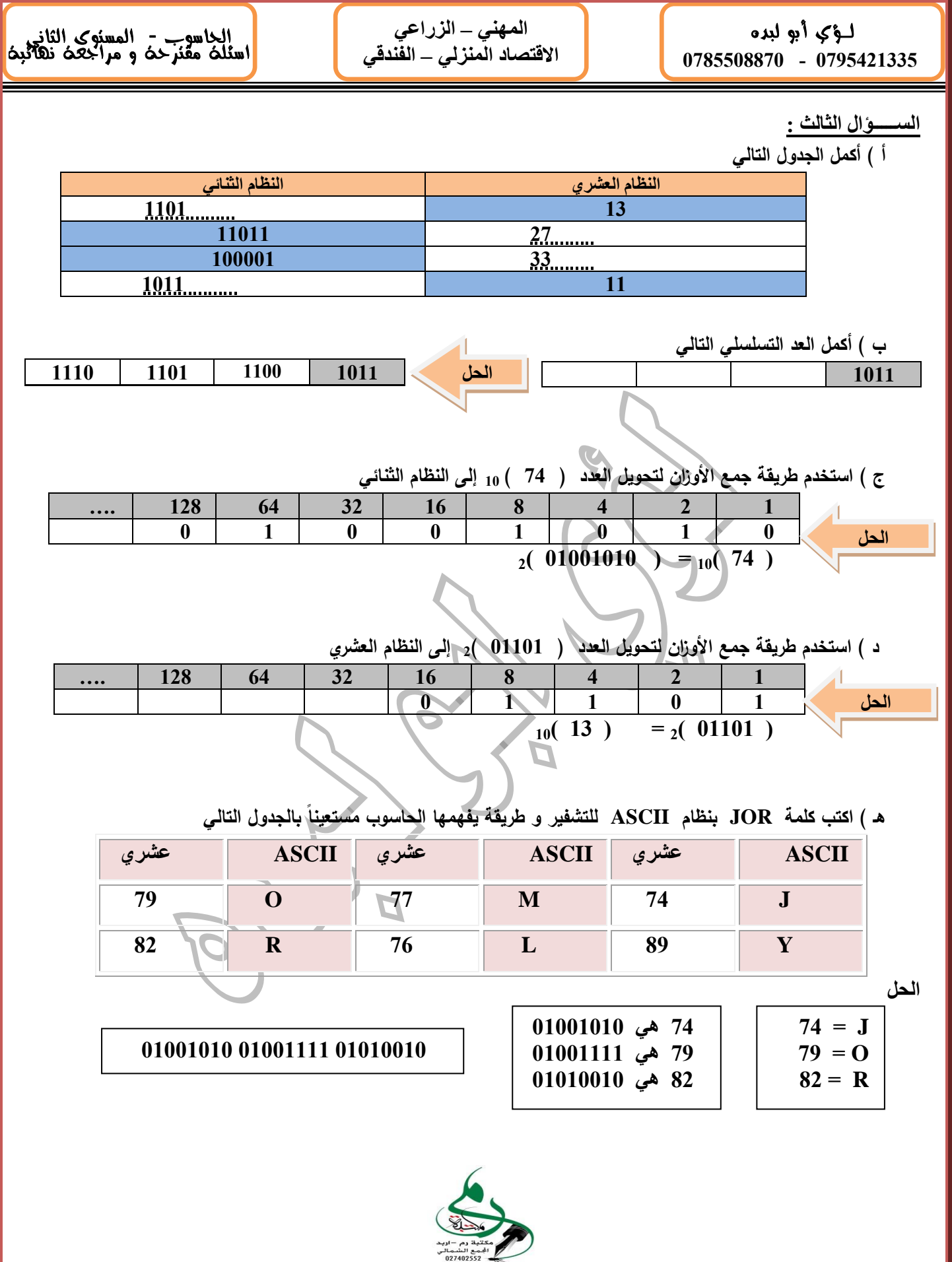

الاستاذ لؤي أبو لبدة 0785508870

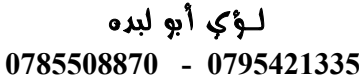

l j ا**لمهني – الزراعي** الا<del>ق</del>تصاد المنزل*ي –* الفندق*ي* 

الحاسوب - المستوى الثاني اسئله مقترحه و مراجعه نهائيه **.** 

> **اٌغـــــإاي اٌشاثغ : أ ( أكمل الجدول التالي بما يناسبه في الفراغات**

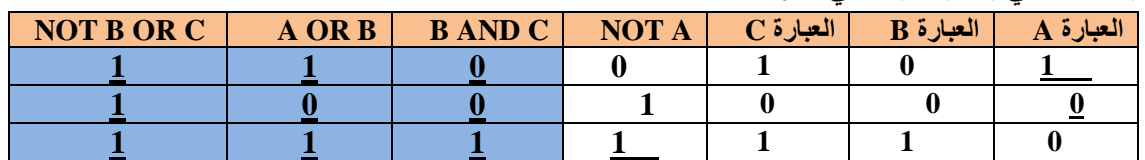

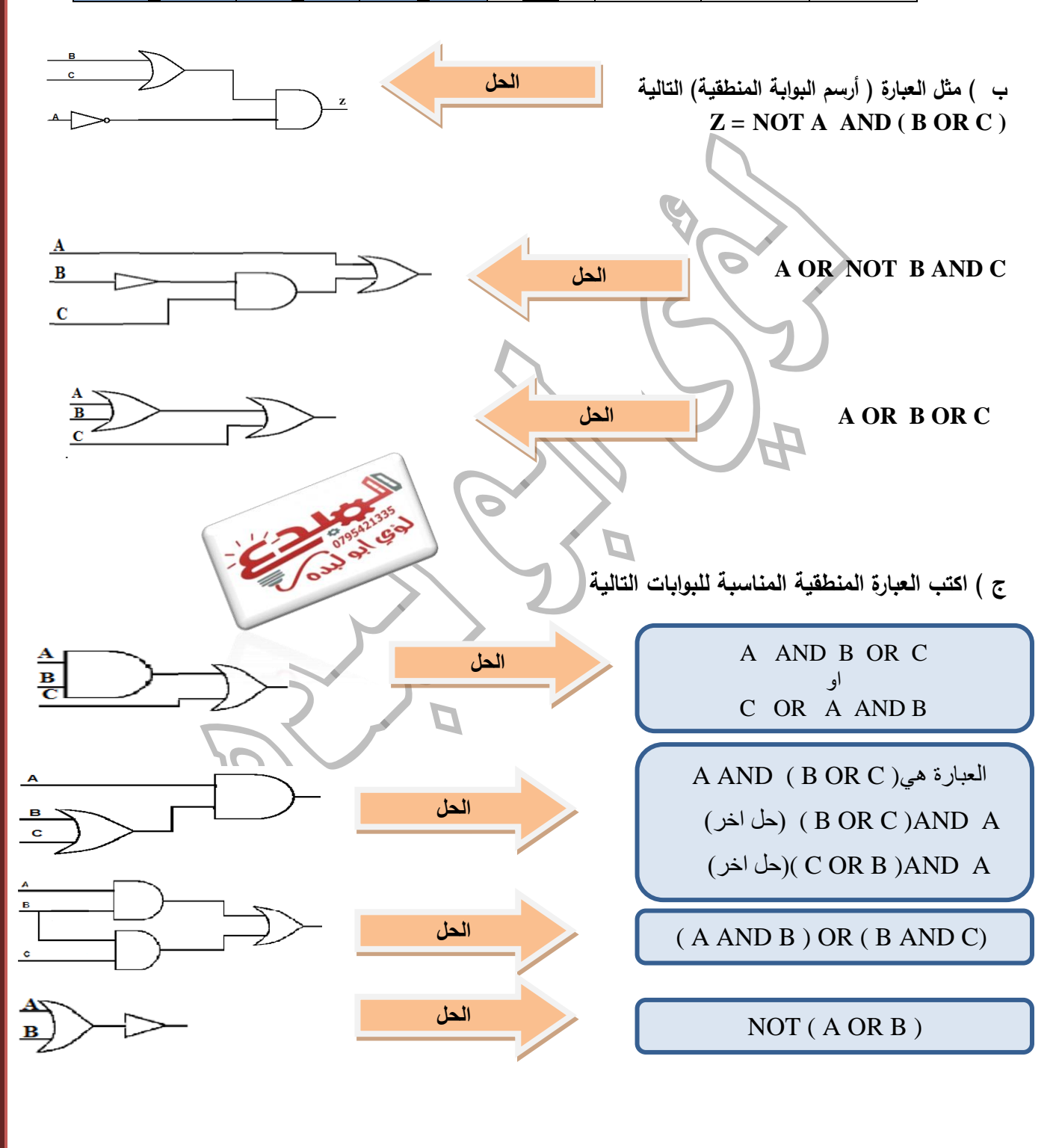

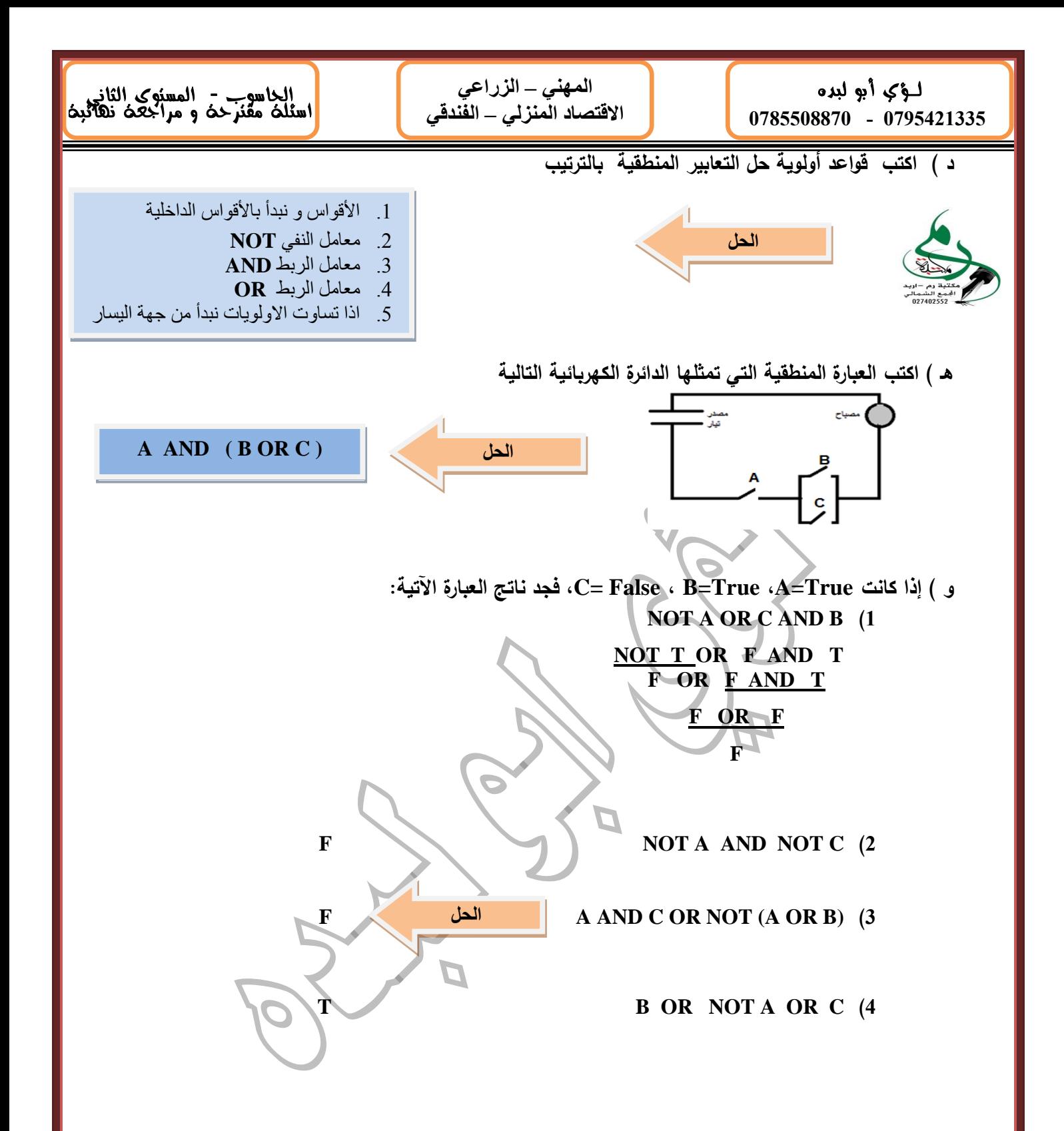

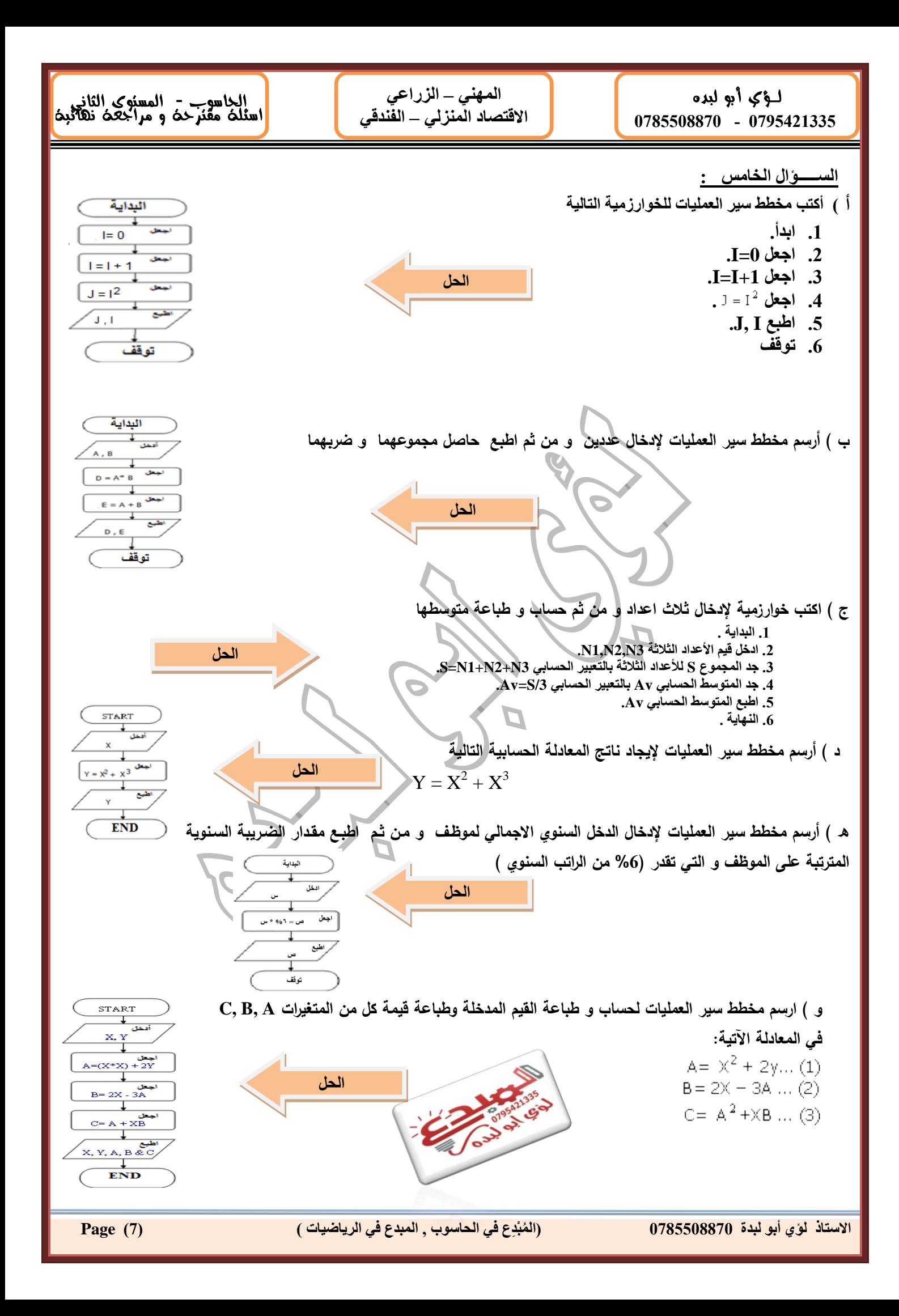

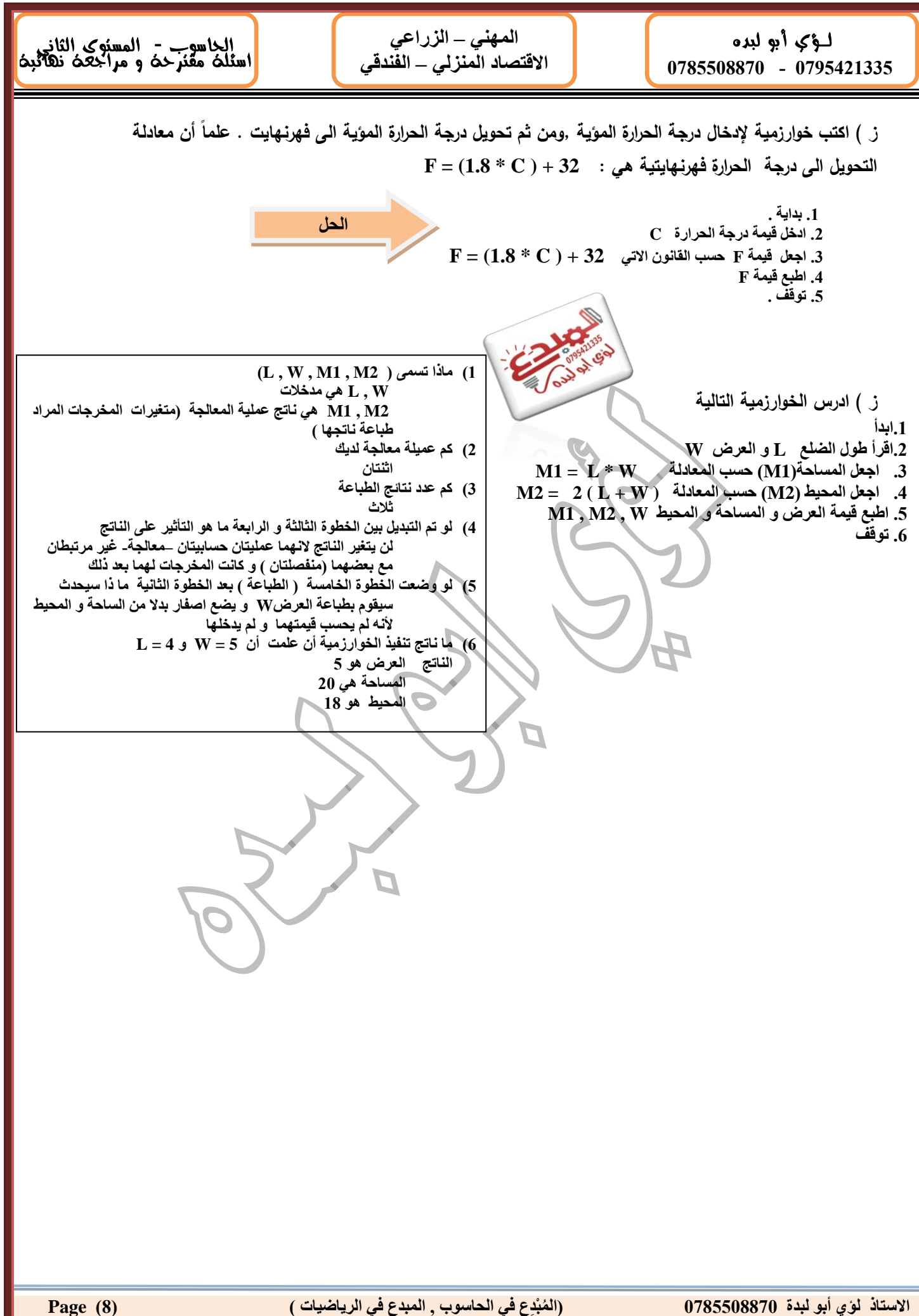

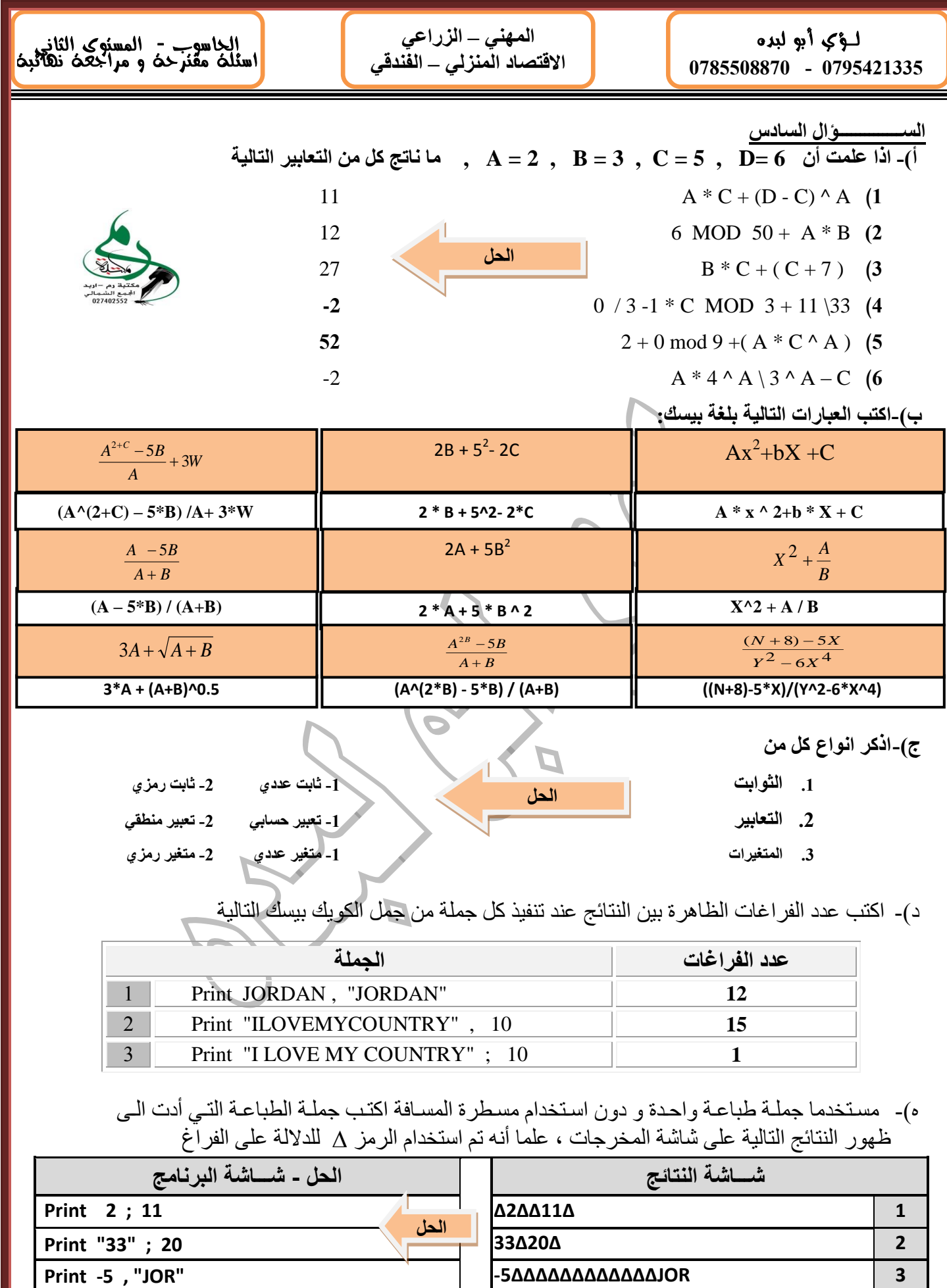

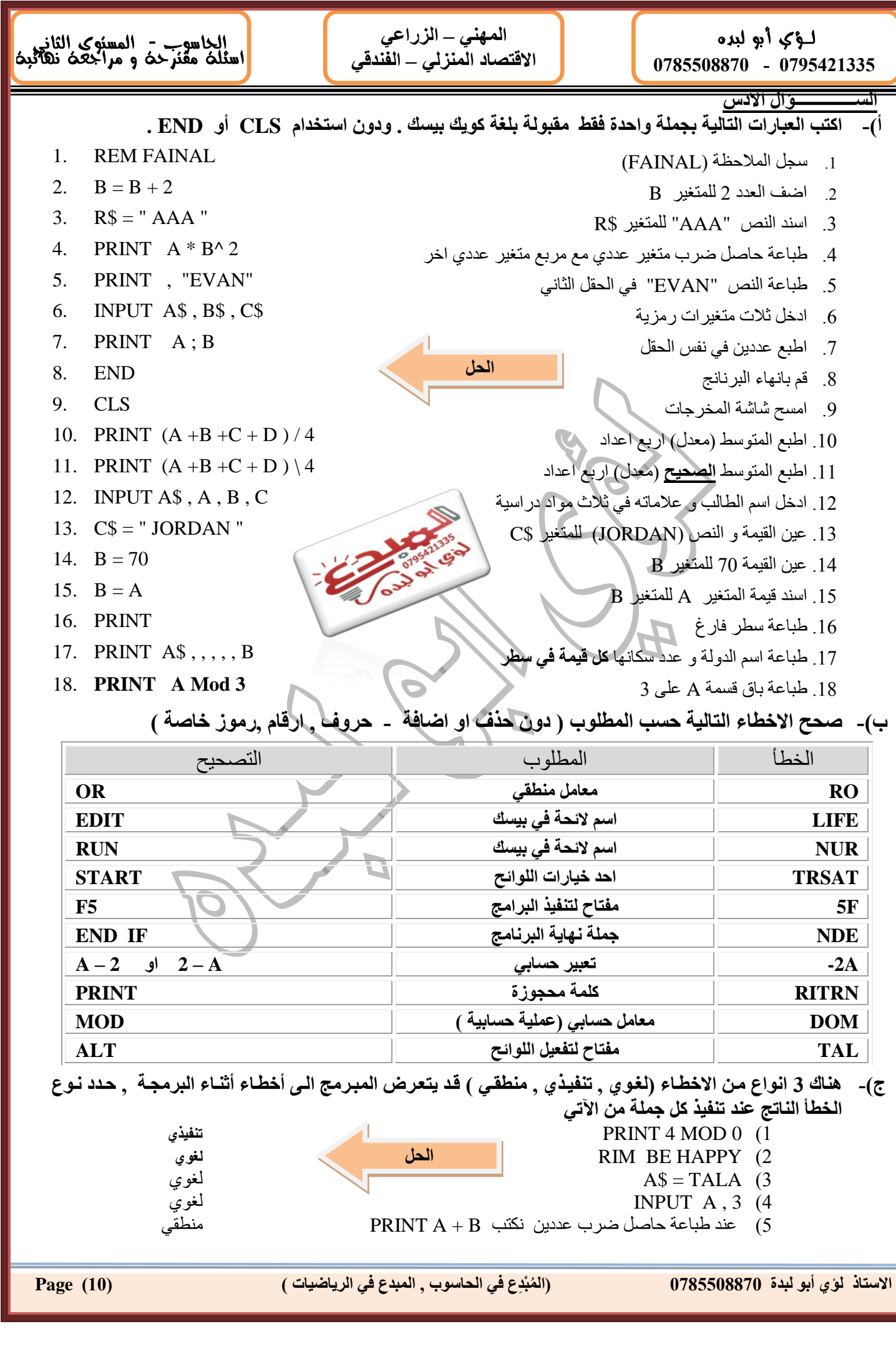

≘

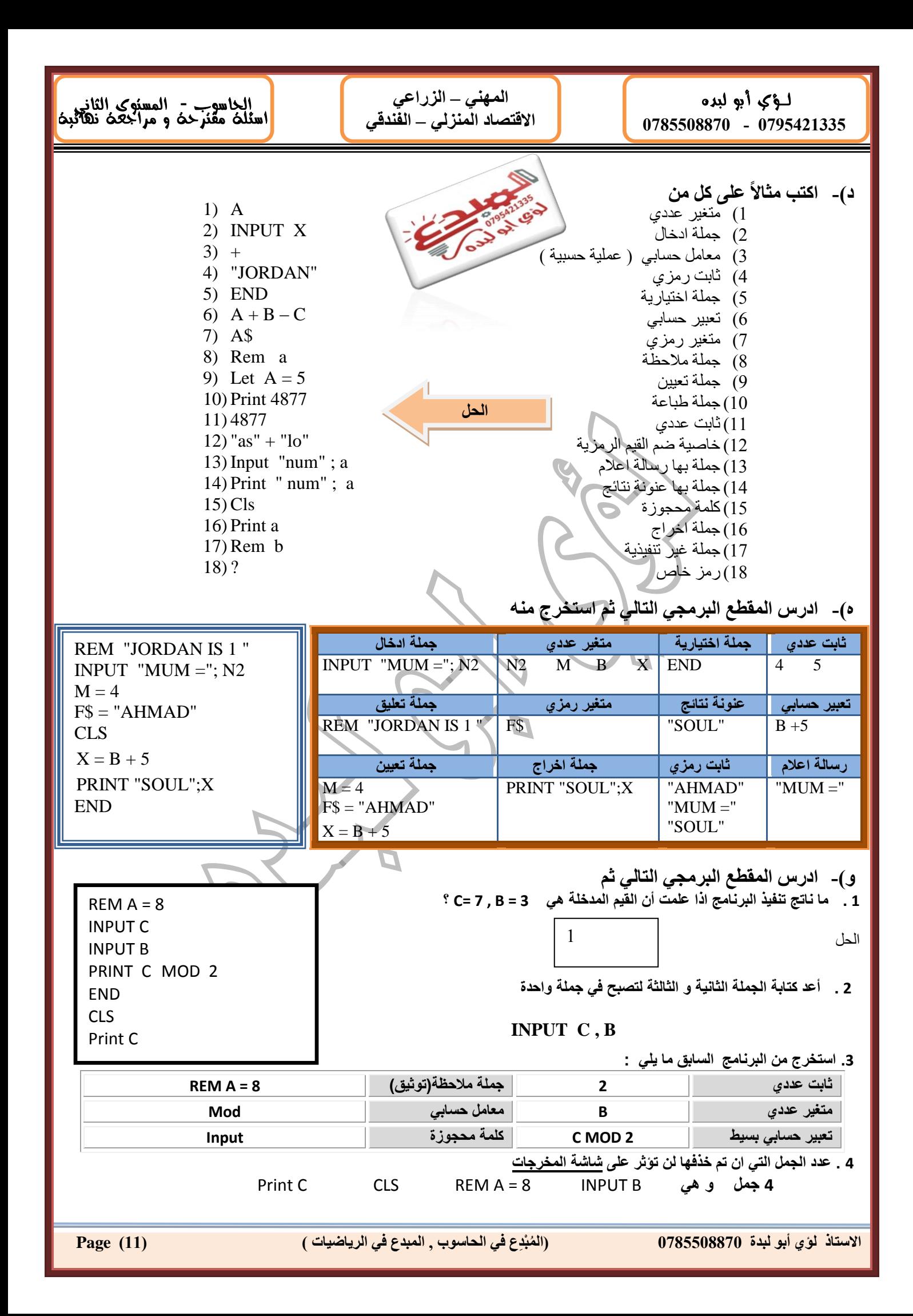

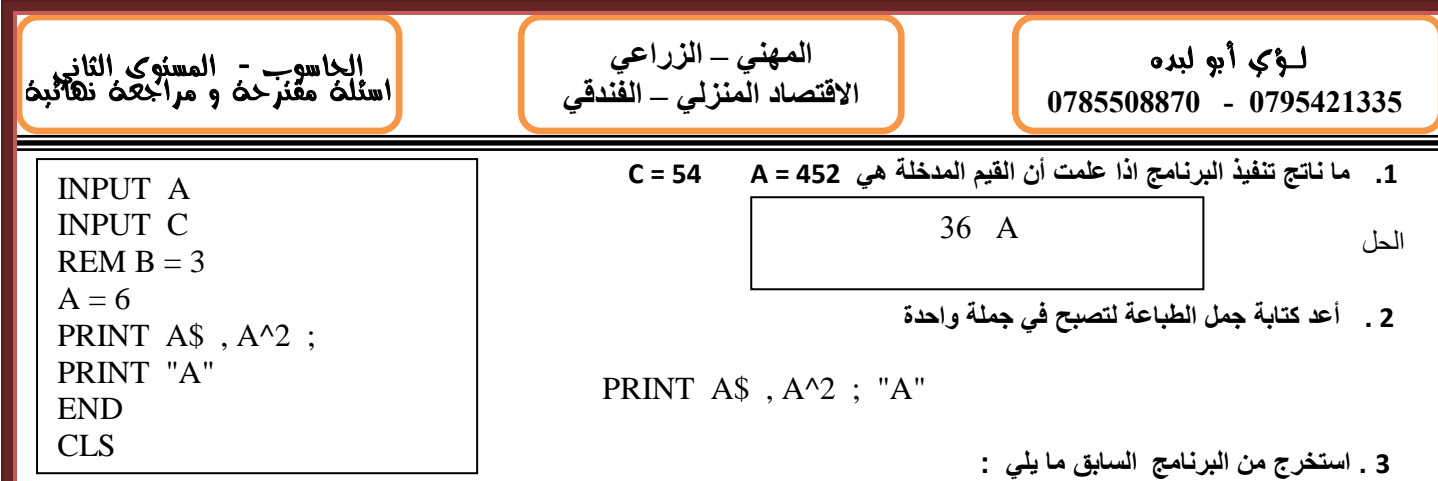

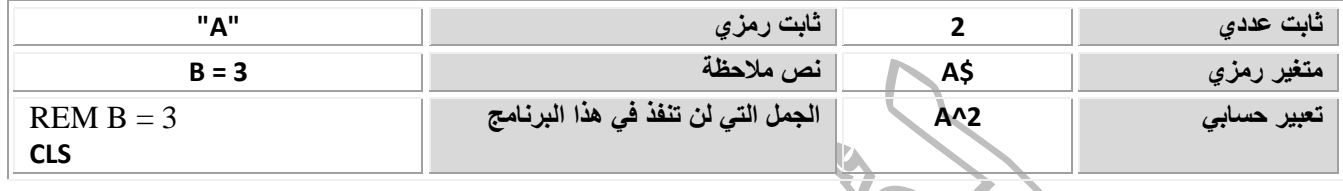

## ز)- أعد كتابة المقاطع الآتية بحسب المطلوب بجانب كل منها بشرط ان لا تتغير نتيجتها

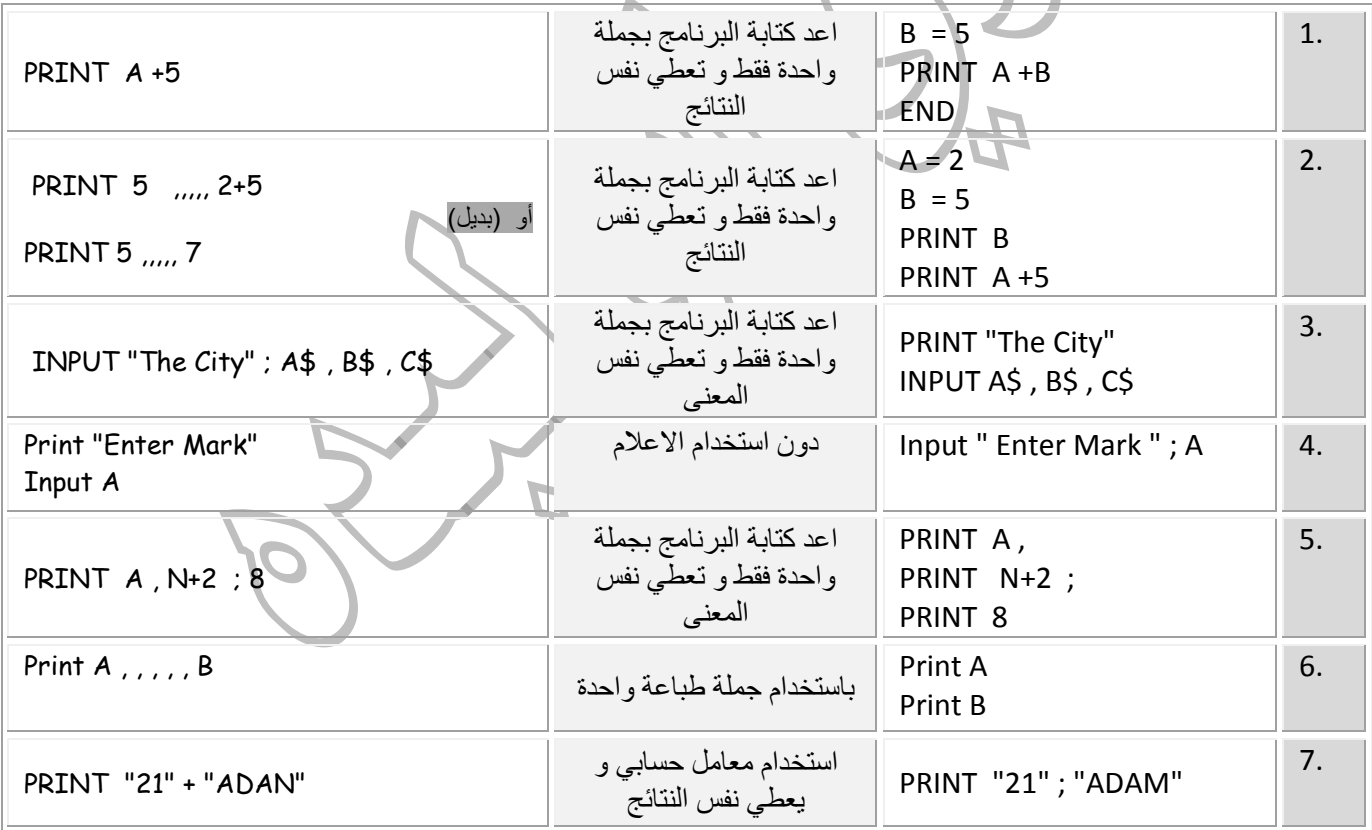

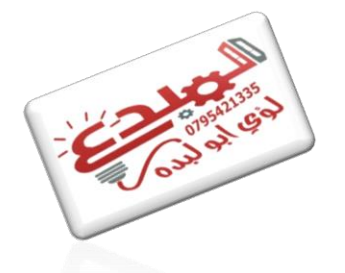

**اٌ , اٌّجذع فٟ اٌش٠بػ١بد ( )12( Page ُّ االعزبر ٌإٞ أثٛ ٌجذح 0785508870 ) ْجِذع فٟ اٌؾبعٛة**

لؤك أبو لبده 0785508870 - 0795421335

المهني ـــ الزراعي<br>الاقتصاد المنزلي ـــ الفندقي

الحاسوب - المسنوك الثاني<br>اسئله مقنرحه و مراجعه نهائيه<mark>)</mark>

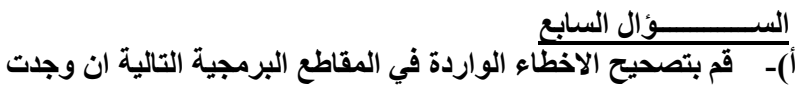

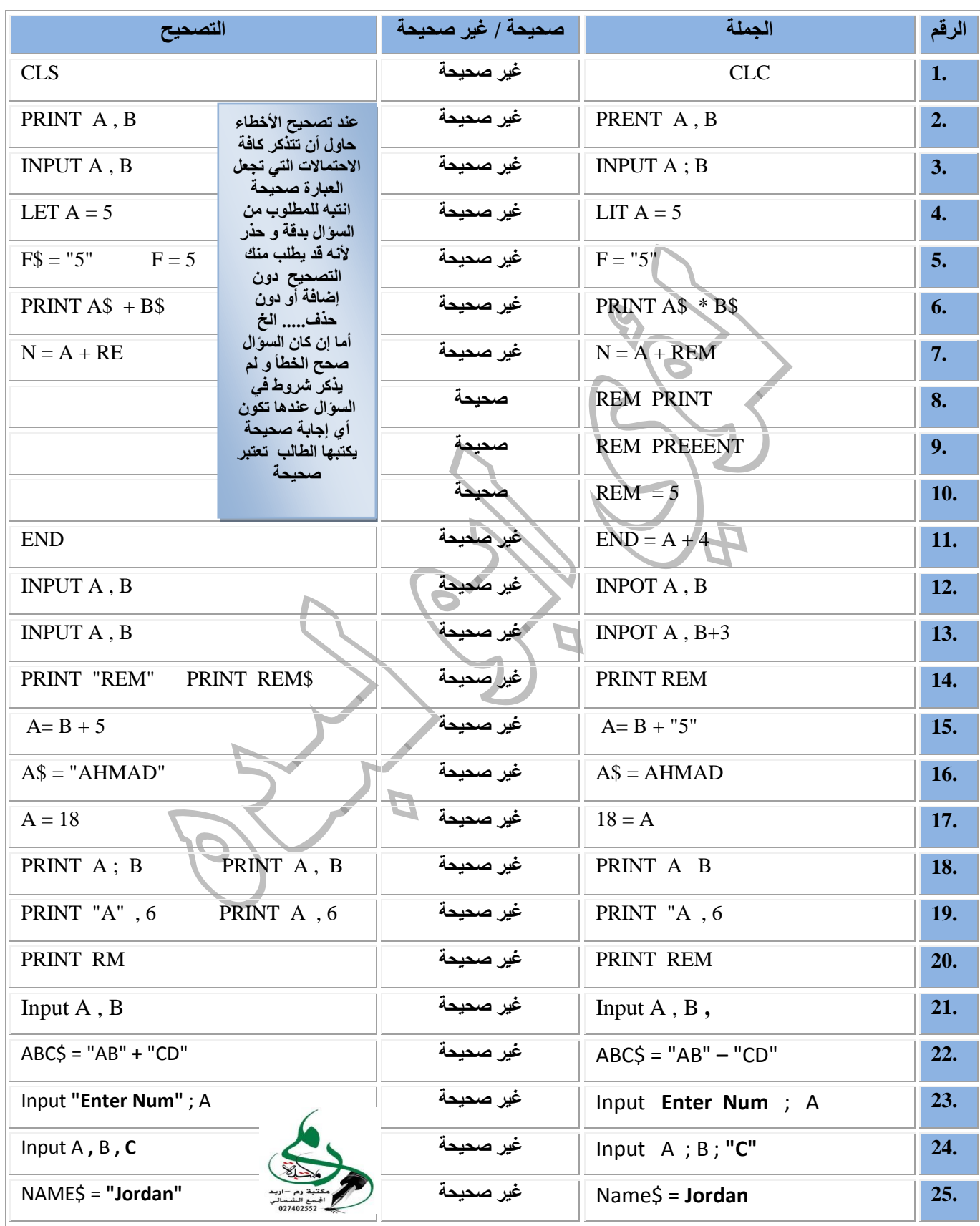

Page (13)

(المُبْدِع في الحاسوب , المبدع في الرياضيات )

الاستاذ لؤي أبو لبدة 0785508870

لؤك أبو لبده 0785508870 - 0795421335

المهني ـــ الزراعي<br>الاقتصاد المنزلي ـــ الفندقي

الجاسوب - المسنوك الثاني<br>اسئله مقنرحه و مراجعه نهائيه

## ب)- بين سبب الأخطاء في كل جملة من جمل كويك بيسك الاتية

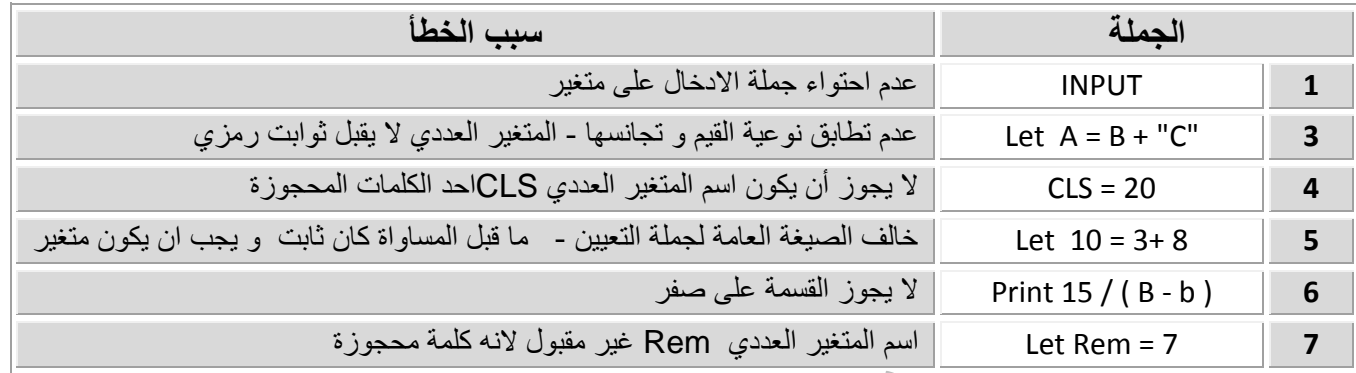

## <u>الســــــوَال الثامن</u>

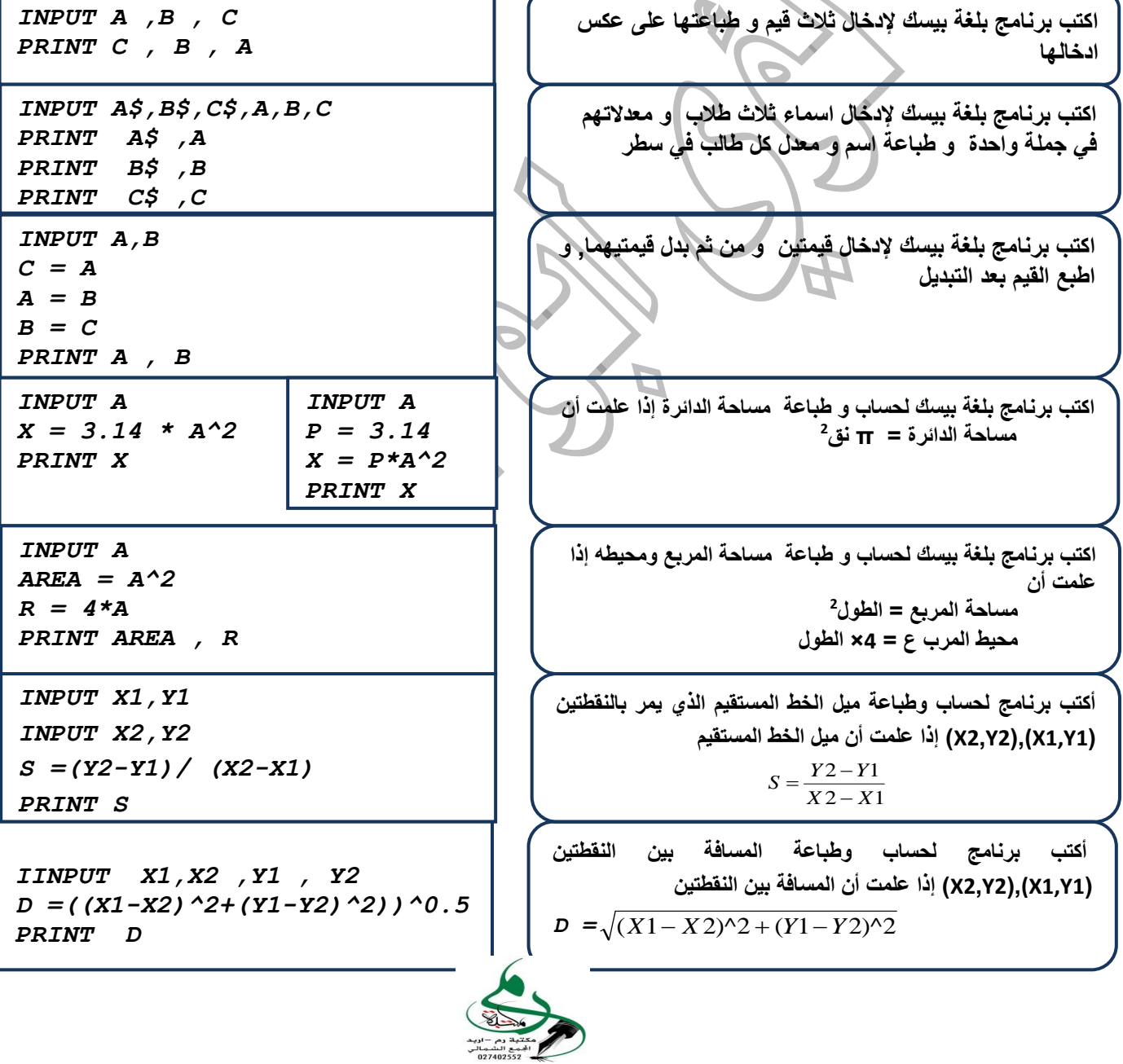

الاستاذ لؤي أبو لبدة 0785508870

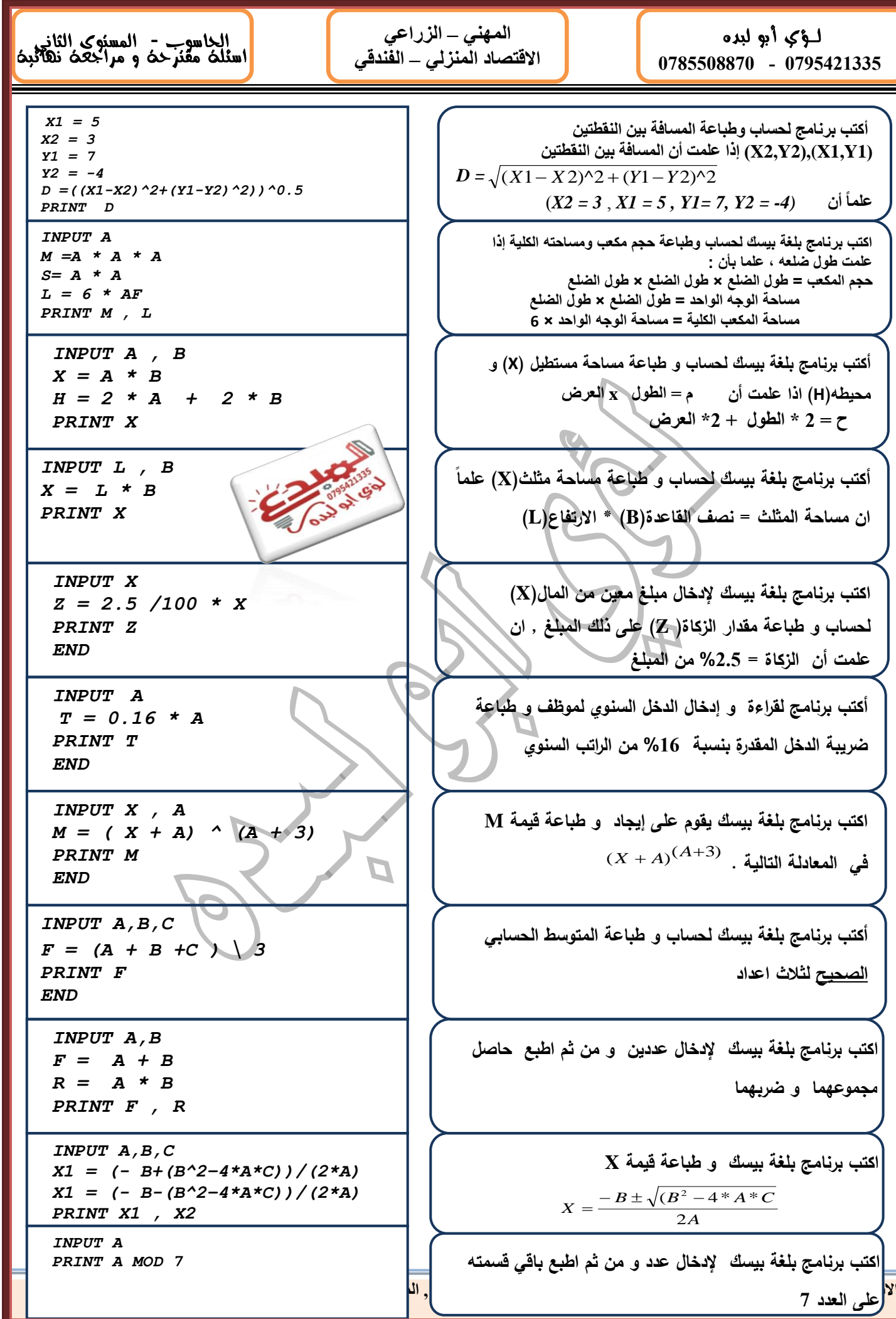

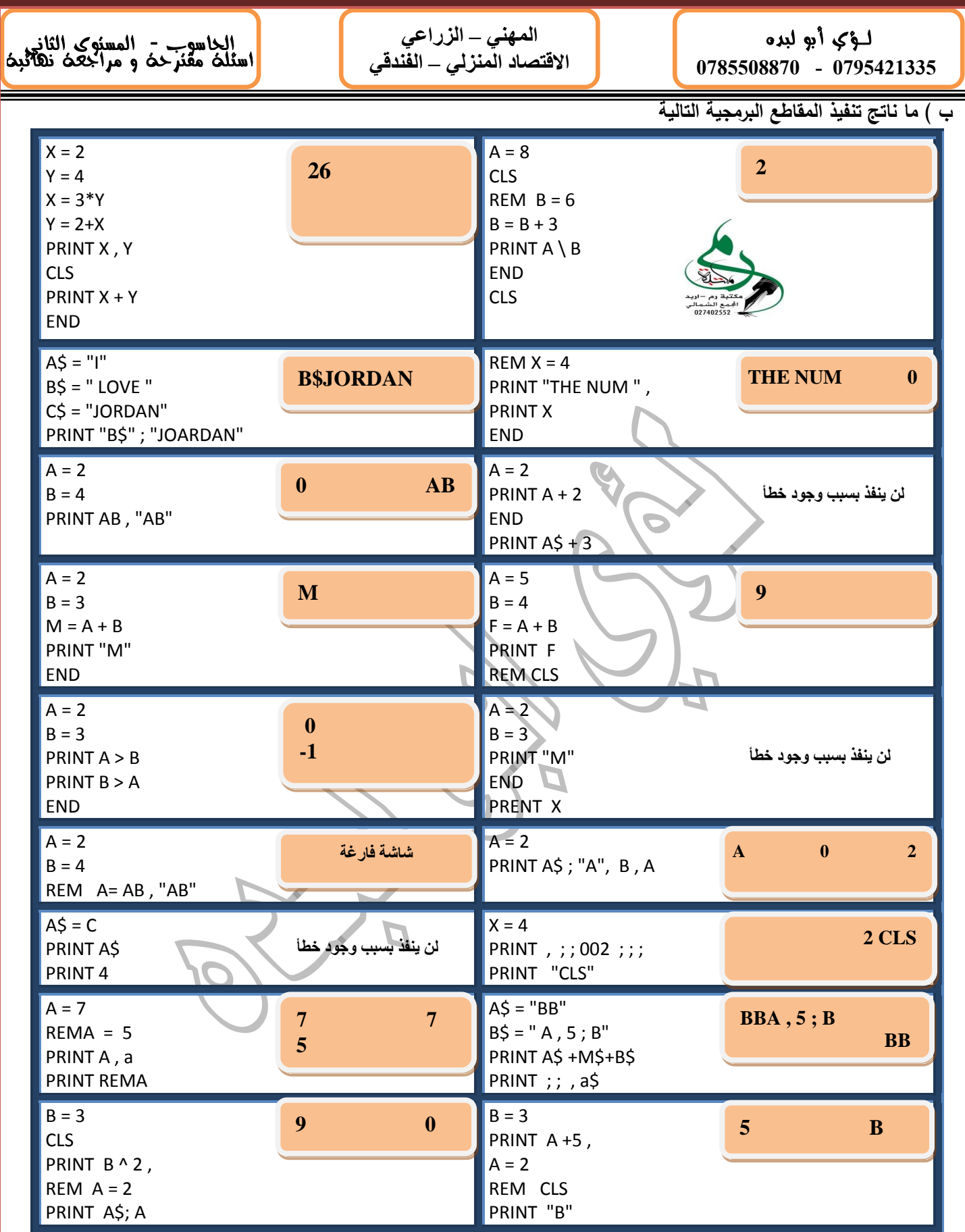

انظّعة العد

لماذا يستخدم النظام الثنائ*ي* للتعبير في البوابات المنطقية ؟

بسبب سهولة تطبيقه ف*ي* الدوائر الكهربائية، و التي تكون عادة إما مفتوحة أو مغلقة وذلك عن طريق التمييز بين عمليتين فيزيائيتين تحدثان داخل الكمبيوتر `هما توصيل التيار بشكل مستمر أي الدائرة المغلقة ( 1 ) وقطع التيار أي الدائرة المفتوحة ( () )

قارن بين النظام العددي الثّنائي و العشر ي من حيث الرموز و الإساس

![](_page_16_Picture_348.jpeg)

- 3) تجربة البرنـامج وتنفيذه
	- **4( رٛص١ك اٌجشاِظ**

![](_page_17_Picture_345.jpeg)

![](_page_18_Picture_267.jpeg)

![](_page_19_Picture_275.jpeg)

![](_page_20_Picture_224.jpeg)

لـؤي أبو لبده **0785508870 - 0795421335**

l j ا**لمهني ــ الزراعي** الاقتصاد المنزل*ي –* الفّندق*ي* 

الحاسوب - المستوى الثاني اسئله مقترحه و مراجعه نهائيه **.** 

> **ُِ رزىْٛ اٌزؼّ١ٍبد اٌزٟ ٠ىزت ثٙب اٌجشٔبِظ** تتكون من اختصارات انجليزية لكلمات معلومة و تعابير حسابية و جبرية و منطقية

## اكتب وظيفة كل من كلمات بيسك المحجوزة الآتية

![](_page_21_Picture_362.jpeg)

تعد لغة البيسك من أكثر اللغات شعبية و استخدام بسبب بساطة اللغة و أو امر ها و لسهو لة تعلمها من قبل كافة الأعمار و مختلف المسنويات

استخدام العنونة ف*ي* جملة طباعةPRINT تستخدم العنونةَ في جُملةَ طباعةَ PRINT لعرض و توضيح النتائج وإظهار الحقول و عناوينها بشكل مناسب

استخدام رسالة الإعلام ف*ي* جملة الإدخال INPUT تستخدم رسالة الإعلام في جملة الإدخال INPUT لإعلام المستخدم بنوعية البيانات الواجب إدخالها وعددها و ذلك لتحنب الادخالات الخاطئة

استخدام الفاصلة المنقوطة في جملة طباعةPRINT تستخدم الفاصلة المنقوطةَ في جعلة الطباعة PRINT لإلغاء إظهار النتائج في حقول تلقائية حيث تطبع النتائج في شاشة المخرجات بترك فراغ واحد قبل القيم العددية الموجبة وفراغا واحدا بعدها بينما تترك فراغا واحدا بعد القَيم العددية السالبة ولا تترك أيّ فراغ قبل القيم الرمزية أو بعدها

ي اي **حل صحيح يحقق المطلوب من السؤال هو صحيح**) ع جميع الامثلة الواردة في اكتب خوارزميات أو ارسم مخطط سير العمليات أو كتابة البرامج يجوز التبديل بينها حسب ما يطلبه السوّال

![](_page_21_Picture_11.jpeg)

![](_page_22_Picture_0.jpeg)